### Abstraction and Modularization

#### Object Interaction

#### Produced by: Dr. Siobhán Drohan

(based on Chapter 3, Objects First with Java - A Practical Introduction using BlueJ, © David J. Barnes, Michael Kölling)

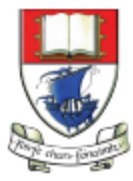

Waterford Institute of Technology INSTITIÚID TEICNEOLAÍOCHTA PHORT LÁIRGE

Department of Computing and Mathematics http://www.wit.ie/

# Topic List

- Divide and conquer: Abstraction and modularization.
- Demo of the digital clock-display project.
- Class and object diagrams.
- Implementing the clock display.
- Concepts covered in the clock-display project.
- Review of certain methods in the clock-display project.

# Divide and Conquer Principle

- Applies to all problem solving.
	- Break down problem into parts small enough to solve.
	- Attack each sub-problem separately.
	- Combine the sub-problem solutions to solve the overall problem.
- In programming, this is where abstraction and modularization comes in!

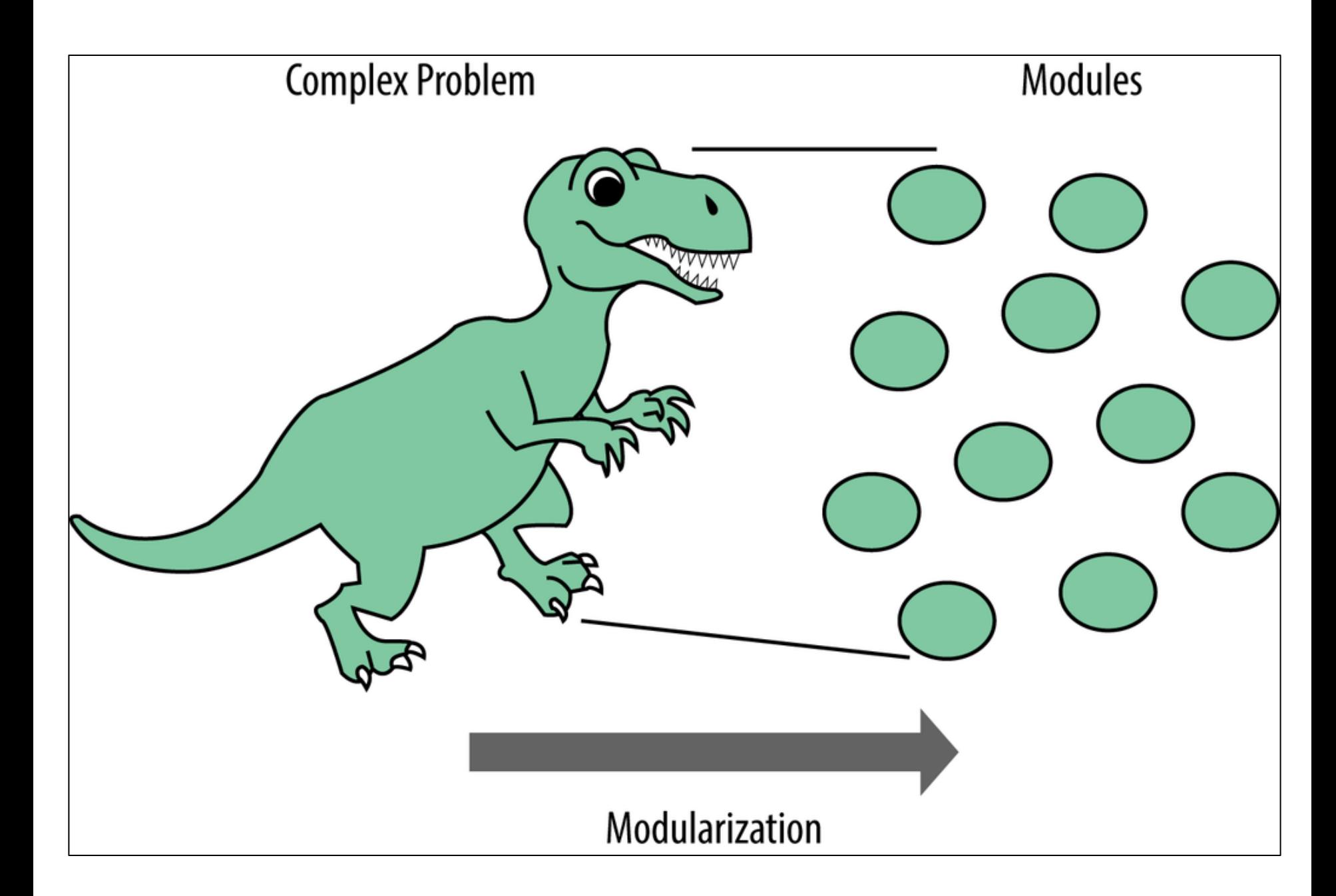

### Abstraction

- **Abstraction**
	- the ability to ignore details of parts to focus attention on a higher level of a problem i.e. the bigger picture...the dinosaur!

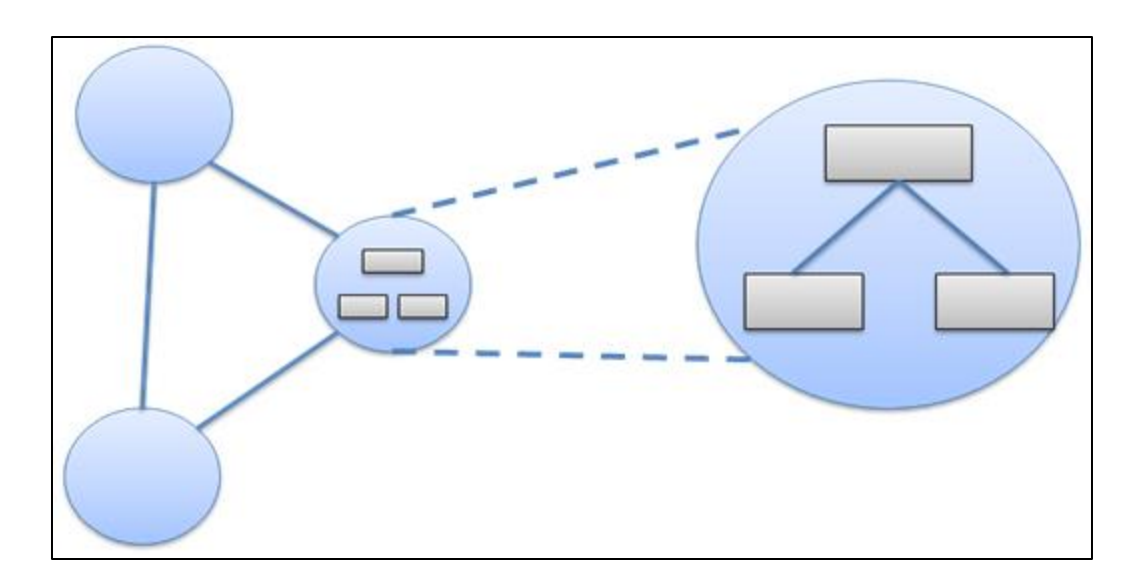

<https://reachmnadeem.wordpress.com/2014/05/15/very-basic-object-oriented-concepts/>

# Why Abstraction?

• We don't need to know the individual details of something that is already built for us; we just need to know how to use it.

- For example:
	- we have used the *Canvas* class without needing to know how it was coded.

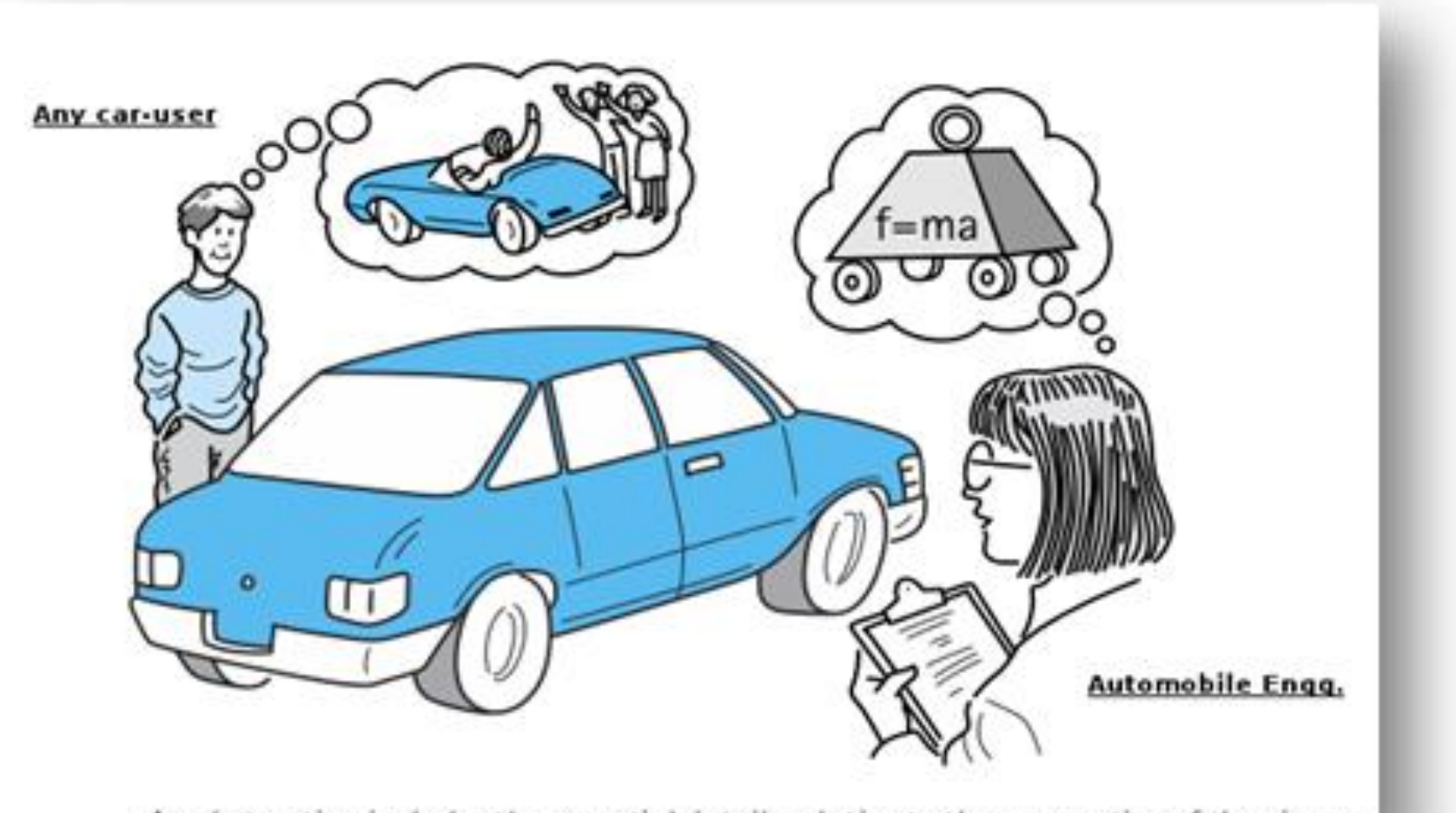

An abstraction includes the essential details relative to the perspective of the viewer

#### <https://reachmnadeem.wordpress.com/2014/05/15/very-basic-object-oriented-concepts/>

### Modularization

- **Modularization**
	- Decompose the problem into smaller sub problems that can be solved separately.

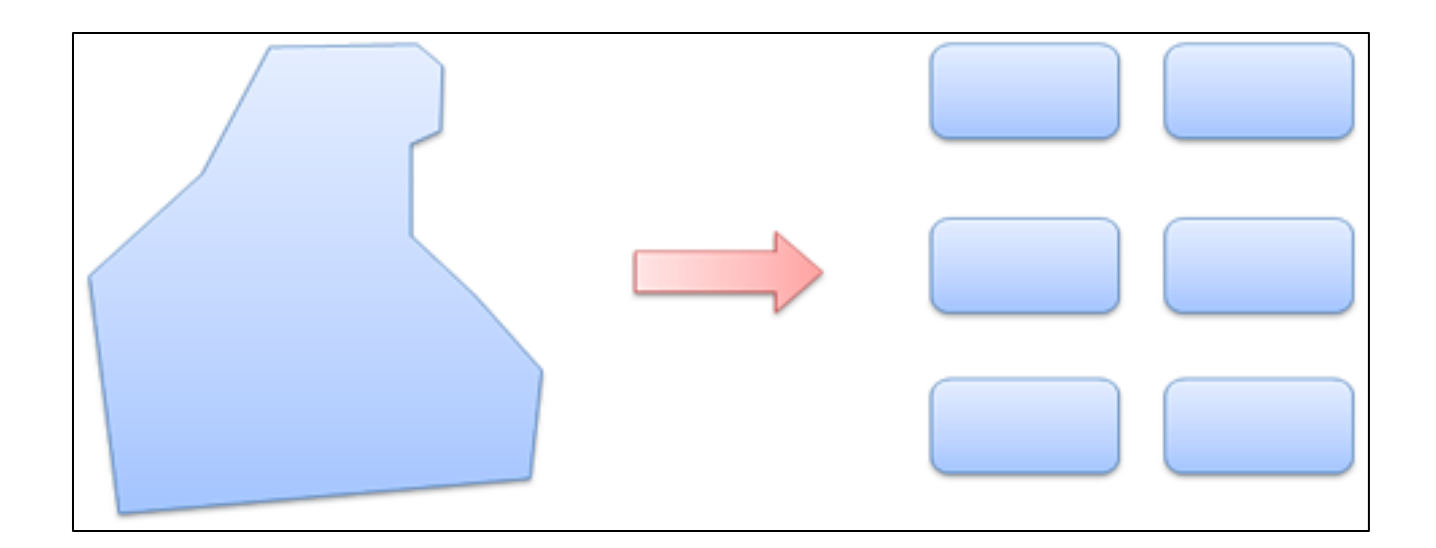

<https://reachmnadeem.wordpress.com/2014/05/15/very-basic-object-oriented-concepts/>

# Why Modularization?

- Trivial problems (like T*icketMachine*) can be solved in a single class.
- As systems become more complex, one class is just not enough.
	- $\rightarrow$  In these cases, identify subcomponents in the problem that can be turned into separate classes.
	- $\rightarrow$  For example:
		- our Shapes project had many classes i.e. Canvas, Square, Circle, etc.

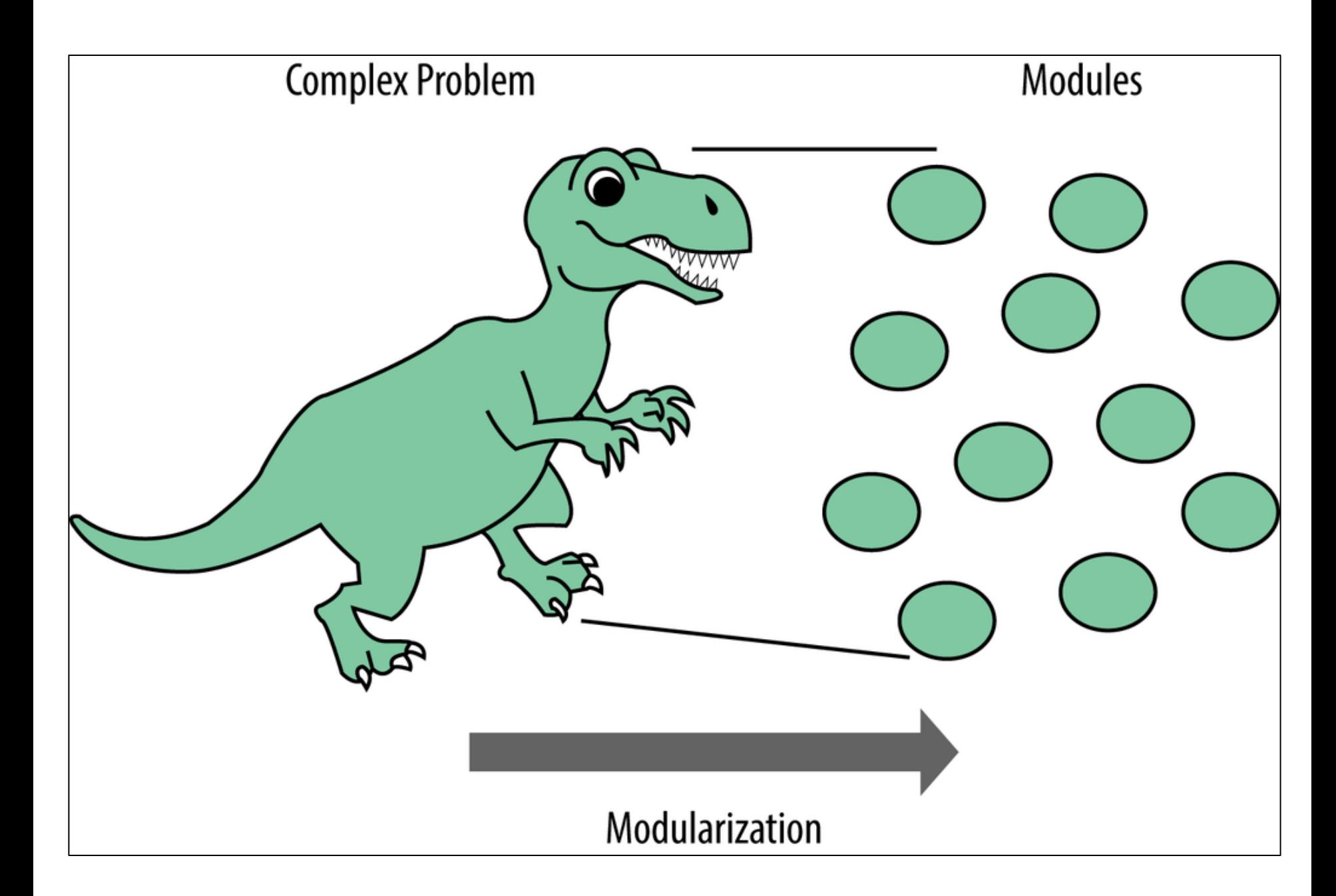

### demo

#### The digital *clock-display* project

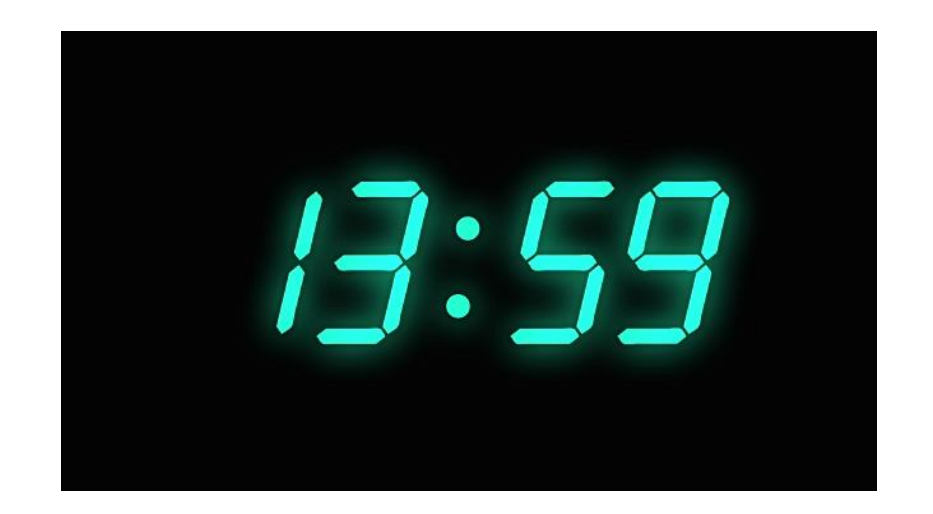

# Modularizing the clock display

11:03

One four-digit display?

#### Or two two-digit displays?

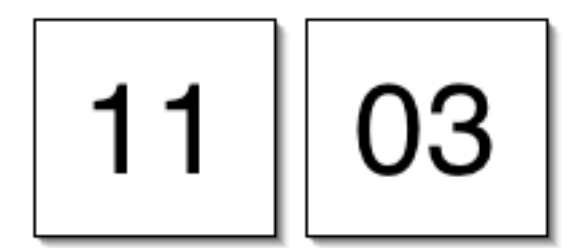

### Class diagram

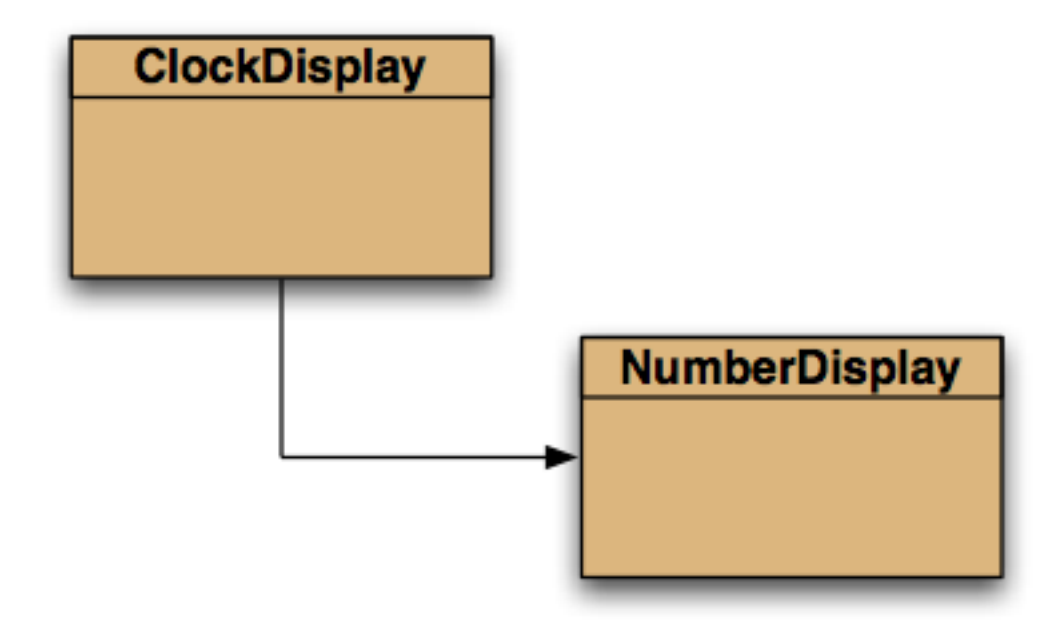

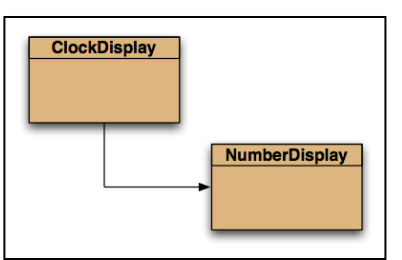

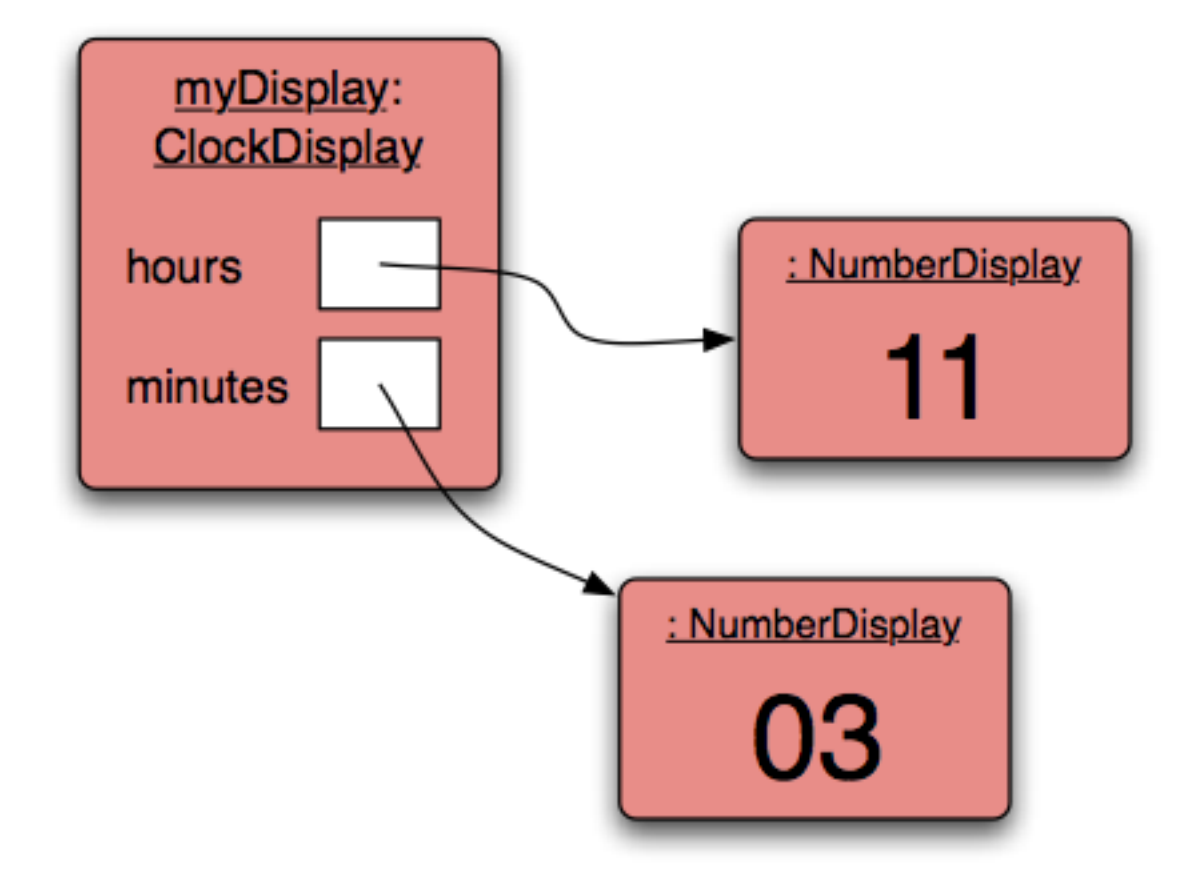

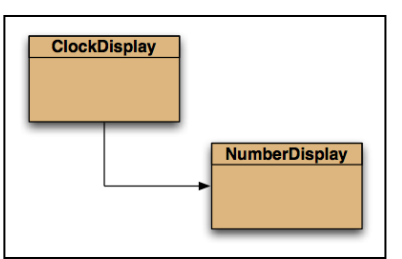

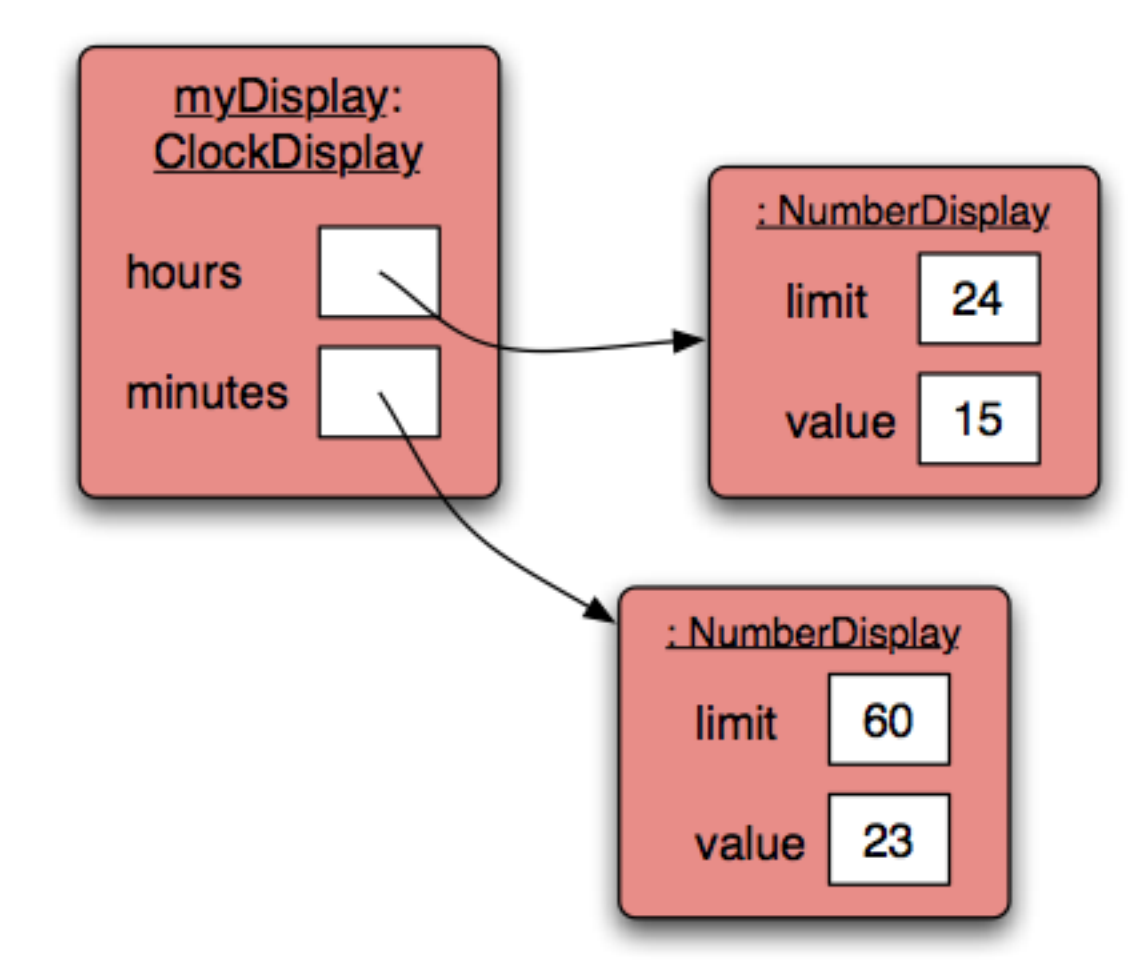

### Implementation - NumberDisplay

**public class NumberDisplay { private int limit; private int value;** *//Constructors and //methods omitted.* **}**

### Implementation - ClockDisplay

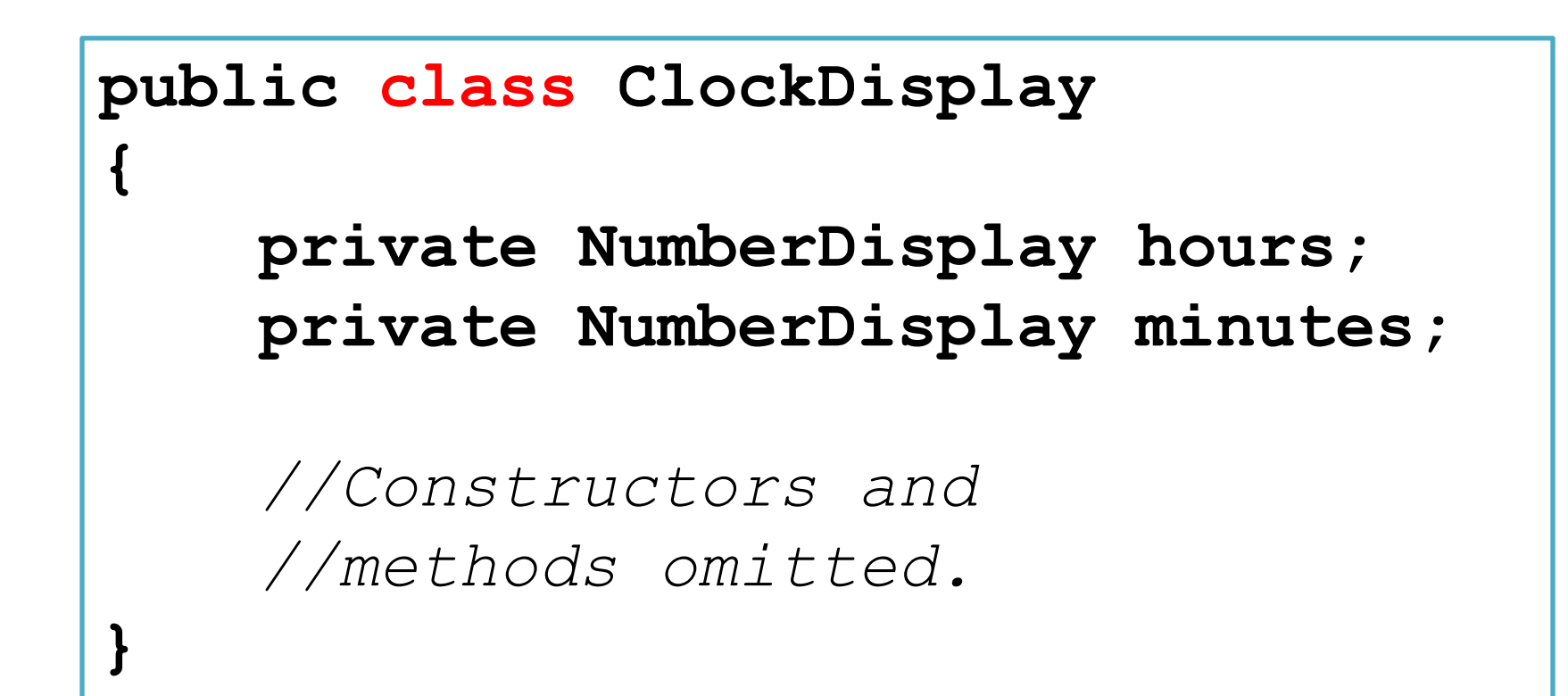

### Some concepts in the…

- NumberDisplay source code:
	- Modulo operator
	- Logical operators
- ClockDisplay source code:
	- Objects creating objects
	- null
	- Multiple constructors
	- Internal method calls
	- External method calls
	- Dot notation

# The modulo operator

- The 'division' operator (/), when applied to int operands, returns the **result** of an integer division.
- The 'modulo' operator (%) returns the remainder of an integer division.
	- In Maths:  $17/5$  = result 3, remainder 2 – In Java:  $17 / 5 = 3$  $17 \% 5 = 2$

### Modulo in the NumberDisplay class

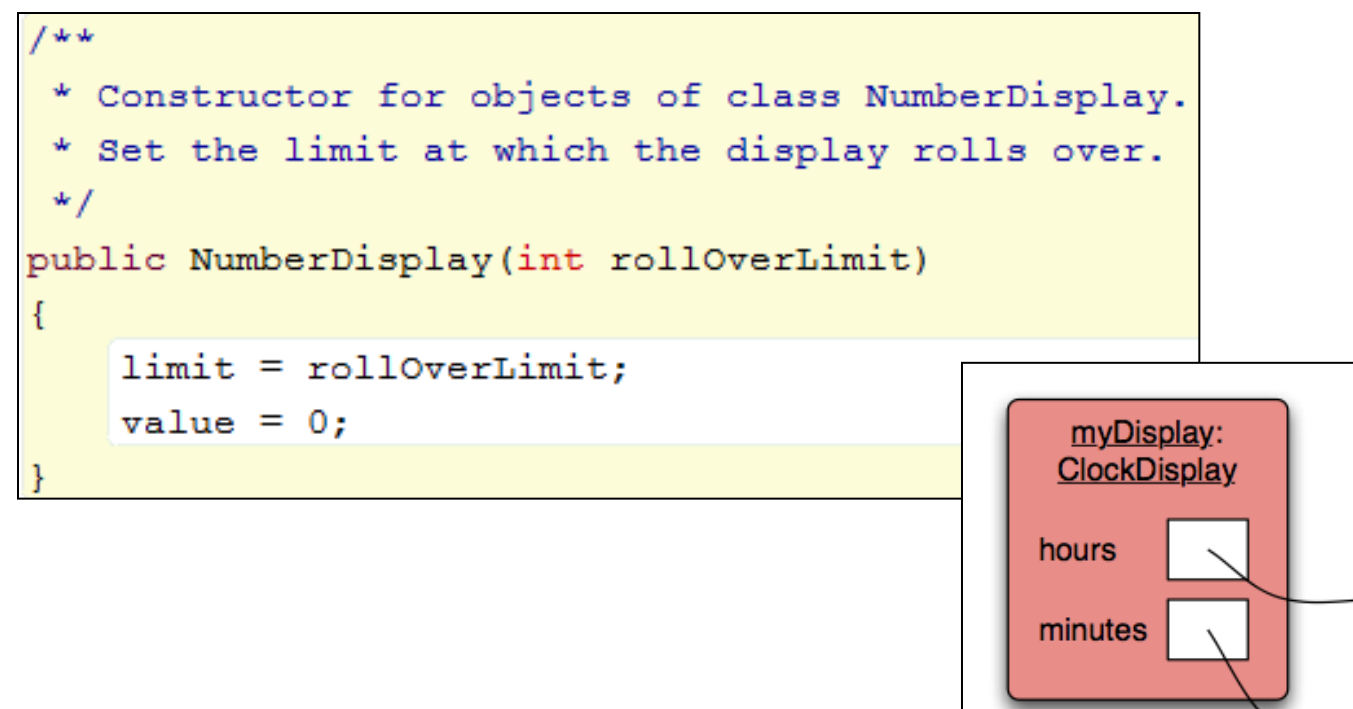

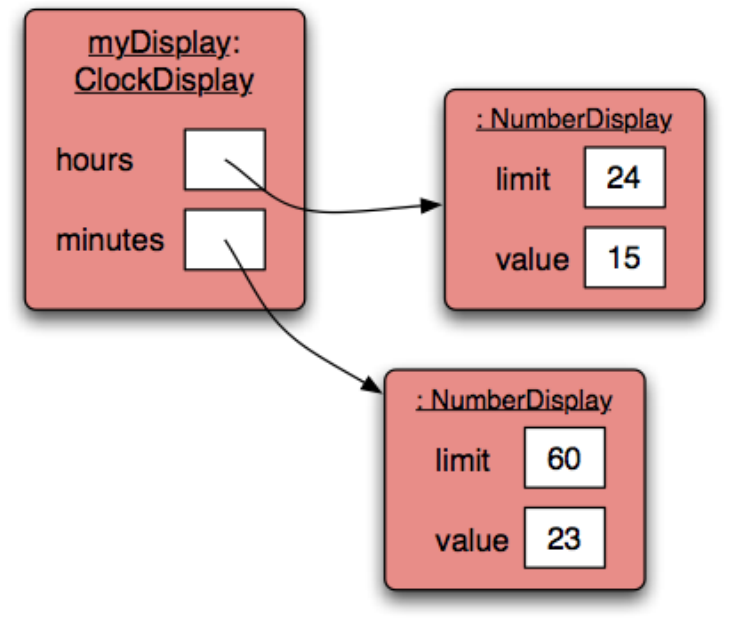

### Modulo in the NumberDisplay class

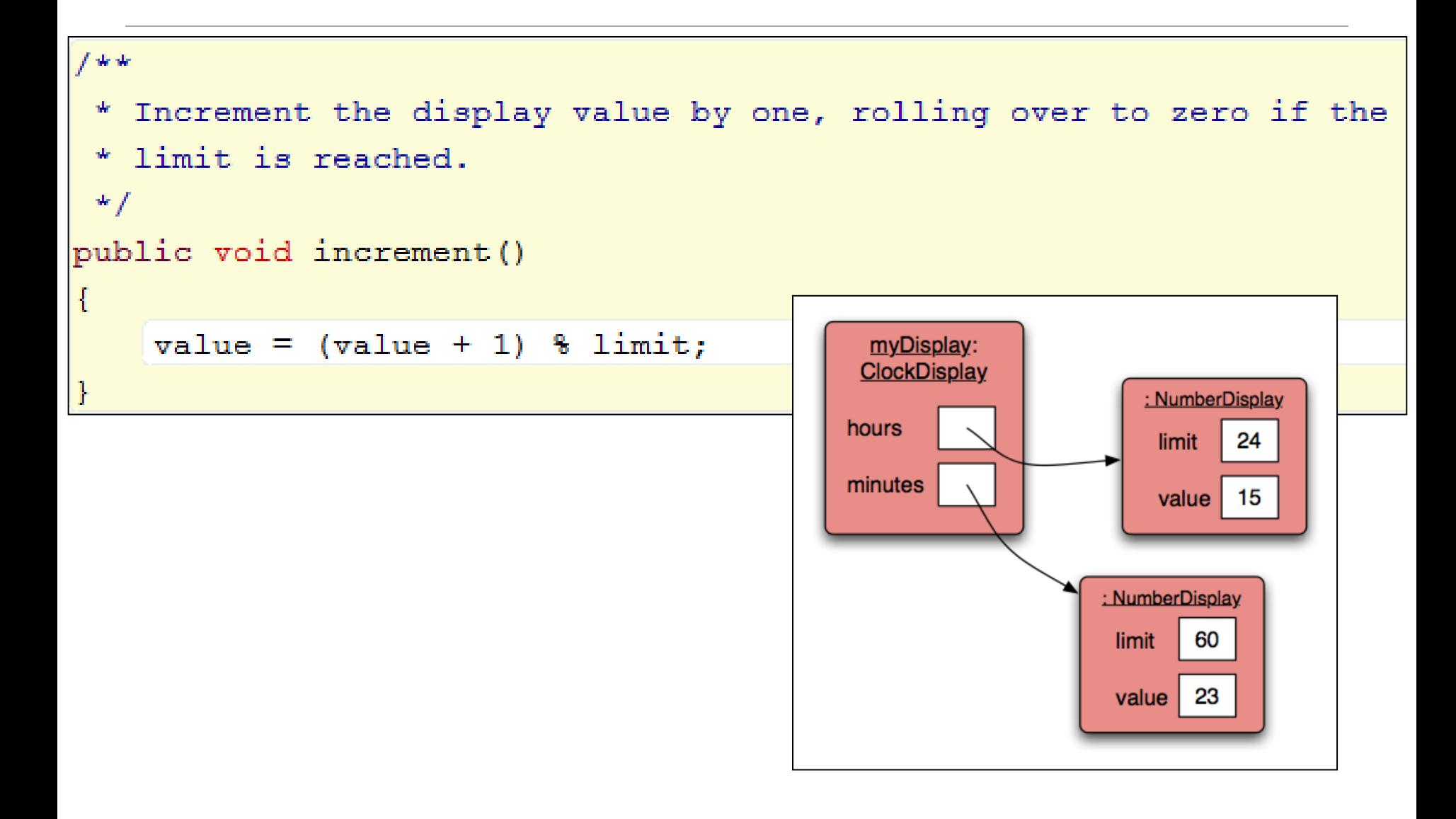

### Arithmetic operators

• So far, we have seen how to add (+) and subtract (-) e.g.:

balance = balance + amount;

balance = balance – price;

value =  $($ value + 1 $)$  % limit;

#### • Examples of multiply (\*) and divide (/): totalCost = unitCost \* numberOfItems; average = sum / numberOfItems;

# Order of evaluation

- Brackets ()
- Multiplication (\*)
- Division (/)
- Addition (+)
- Subtraction (-)

*Note: The modulo operator is just between Division and Addition.*

### BoMDAS Beware My Dear Aunt Sally

# Order of evaluation

- Brackets ()
- Multiplication (\*)
- Division (/)
- Addition (+)
- Subtraction (-)

Quick Quiz:  $7 * (4 - 3) + 1$  $(6/2) + (4-2) * (2 * 2)$ 

### BoMDAS Beware My Dear Aunt Sally

# Order of evaluation

- Brackets ()
- Multiplication (\*)
- Division (/)
- Addition (+)
- Subtraction (-)

Quick Quiz:  $7 * (4 - 3) + 1 = 8$  $(6/2) + (4-2) * (2 * 2) = 11$ 

### BoMDAS Beware My Dear Aunt Sally

# Recap: Logical operators

- Logic operators operate on boolean values.
- They produce a new boolean value as a result.
- The most important ones are:

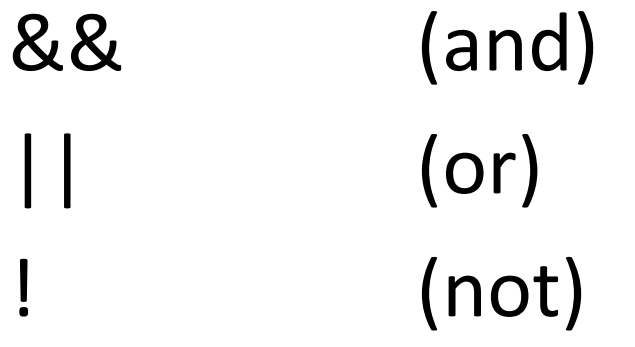

## Recap: Logical operators

#### a && b *(and)*

- This evaluates to true if both *a* and *b* are true.
- It is false in all other cases.

#### a || b *(or)*

• This evaluates to true if either *a* or *b* or both are true, and false if they are both false.

#### !a *(not)*

• This evaluates to true of *a* is false, and false if *a* is true.

### Recap: Logical operators - quiz

- int  $a = 5$ ;
- int  $b = 10$ ;
- int  $c = 7$ ;

```
(a > b) && (a < c)(a < b) || (c < a)! (b < a) && (c > b)
```
Note: Try these yourself in the code pad in BlueJ

### **&& in the NumberDisplay class**

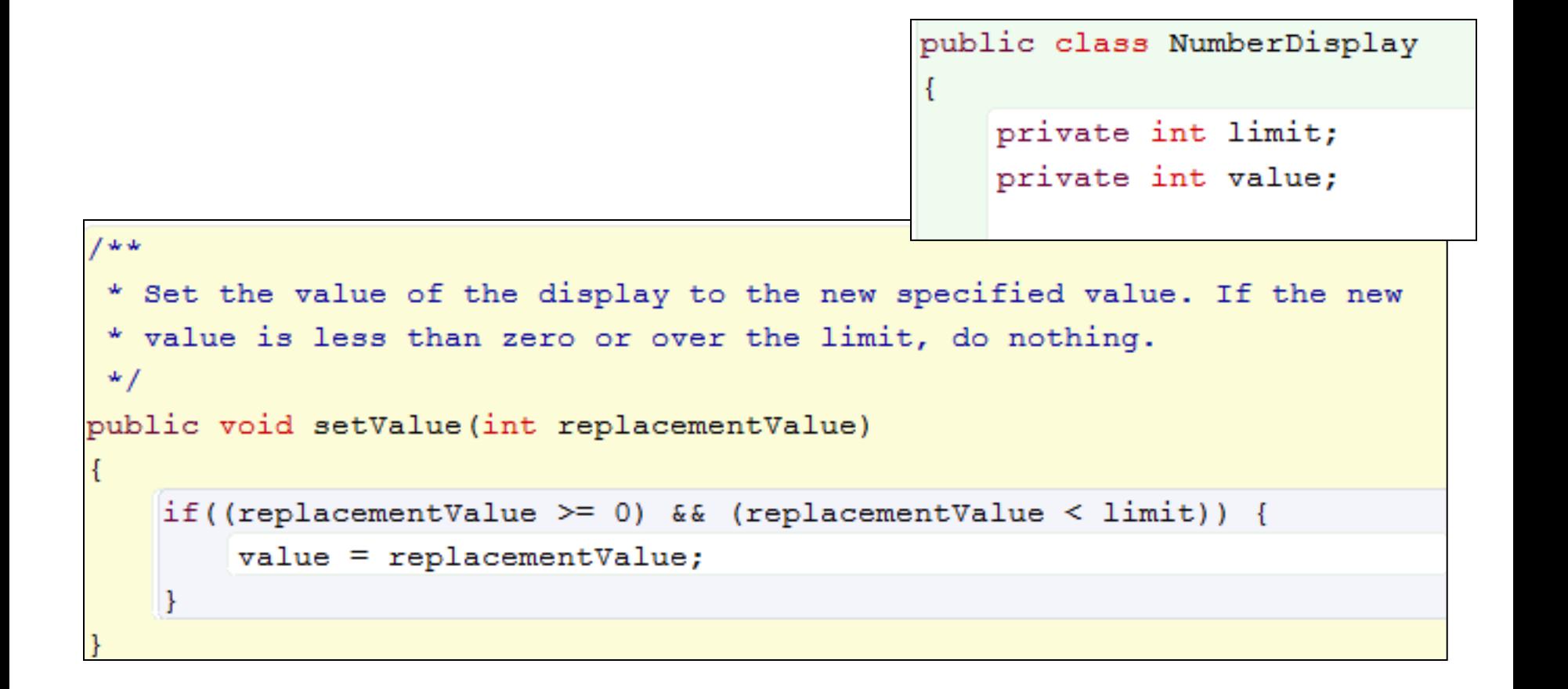

Mutator method for value field.

### Objects creating objects

```
public class ClockDisplay
   private NumberDisplay hours;
   private NumberDisplay minutes;
   private String displayString; // simulates the actual display
   144* Constructor for ClockDisplay objects. This constructor
    * creates a new clock set at 00:00.
    \star /
   public ClockDisplay()
       hours = new NumberDisplay(24);
       minutes = new NumberDisplay(60);updateDisplay();
   ł
```
### Objects creating objects

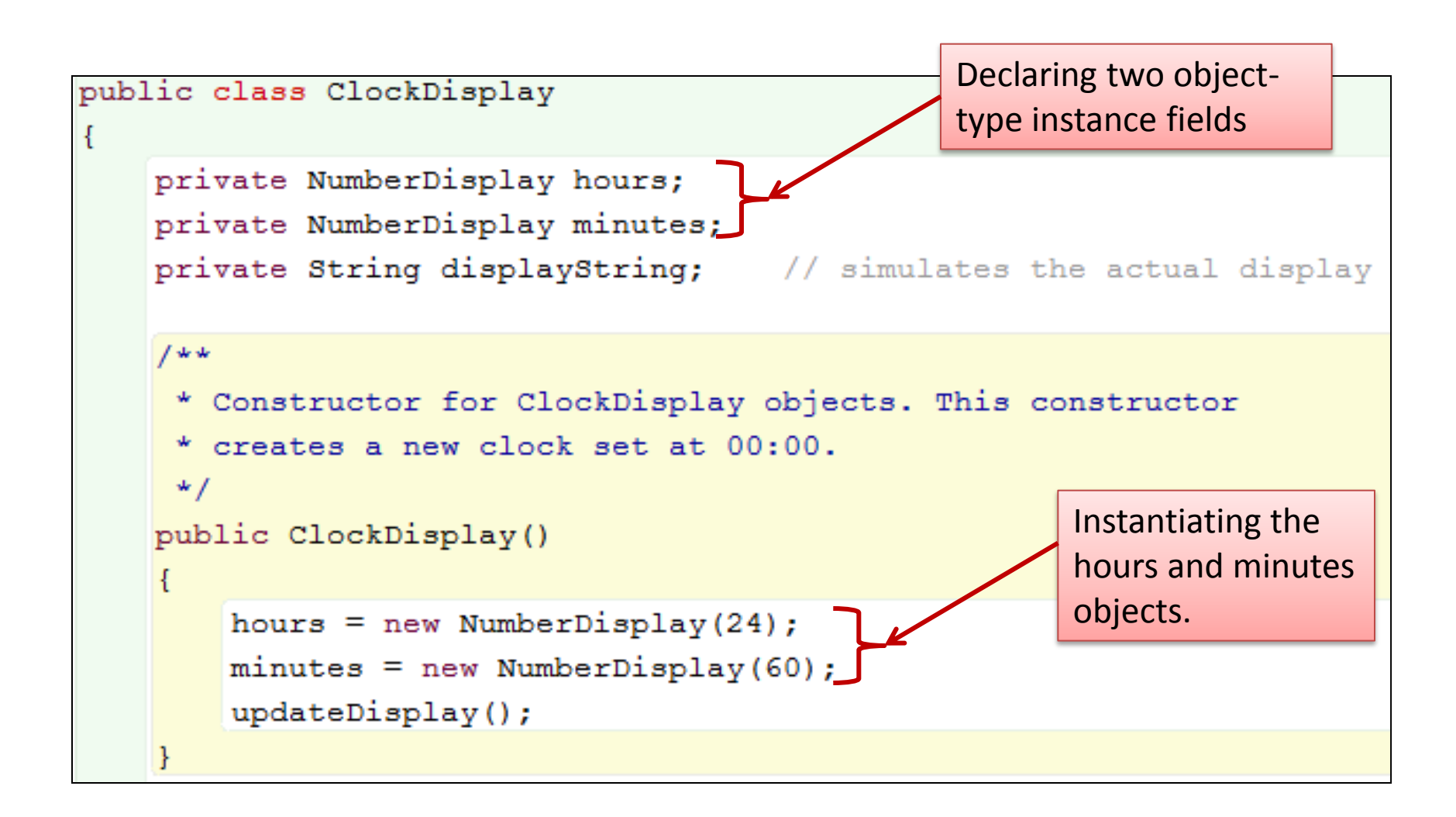

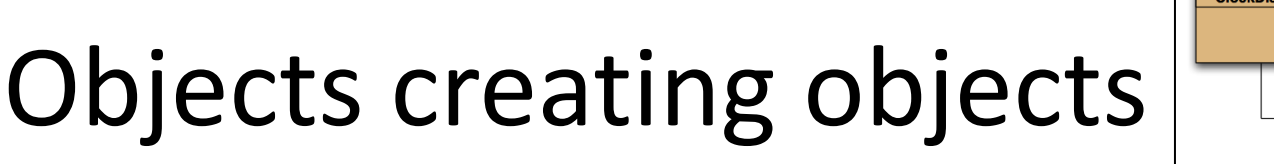

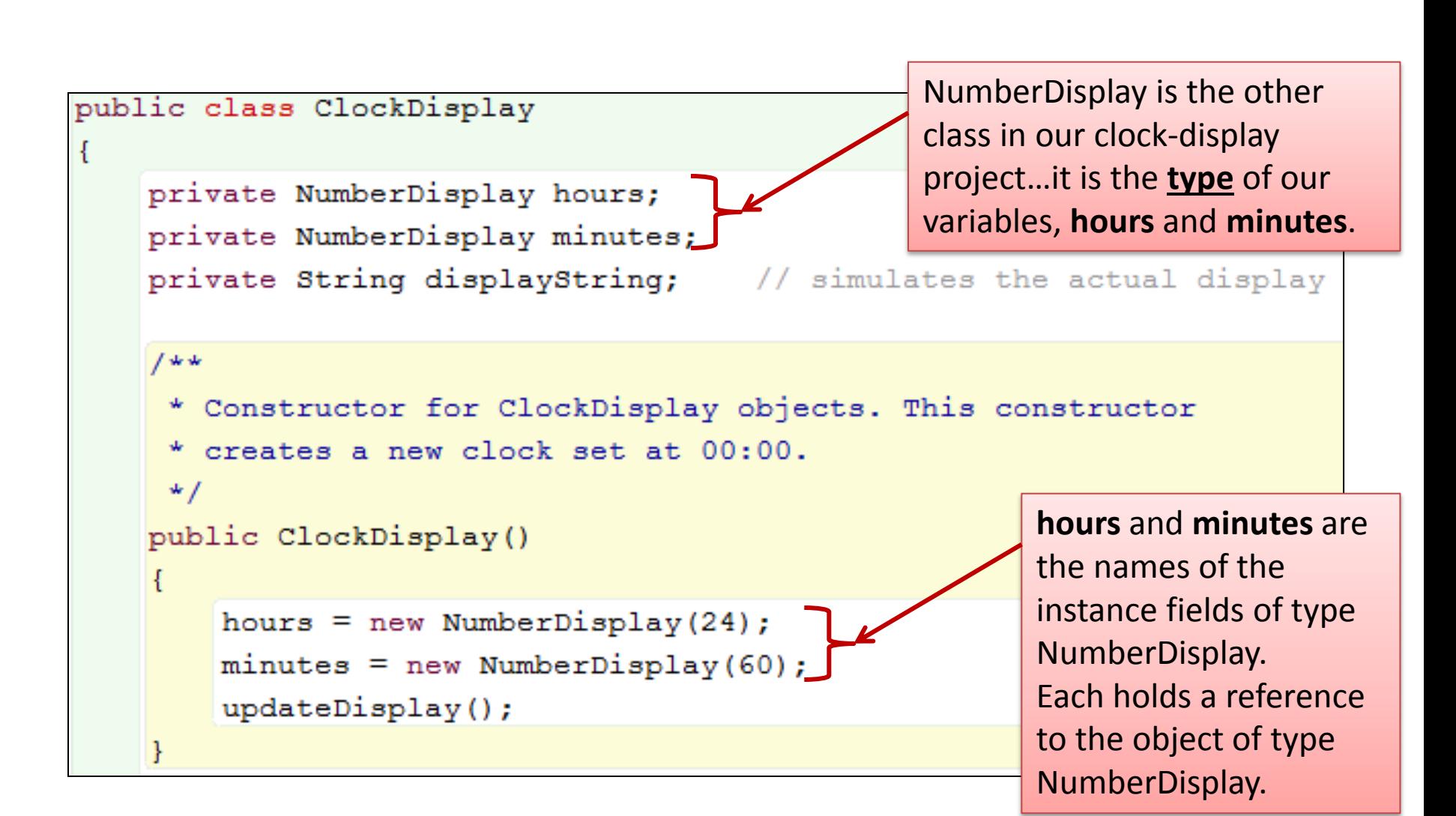

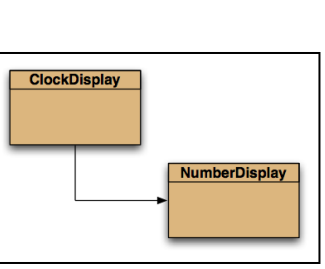

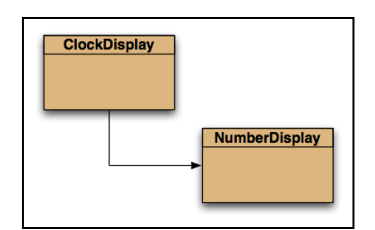

# Objects creating objects

```
public class ClockDisplay
   private NumberDisplay hours;
   private NumberDisplay minutes;
   private String displayString; // simulates the actual display
   144* Constructor for ClockDisplay objects. This constructor
    * creates a new clock set at 00:00.
                                                     NumberDisplay(24) is a call 
    \star /
                                                     to the constructor in the 
   public ClockDisplay()
                                                     NumberDisplay class, 
                                                     passing an actual parameter 
       hours = new NumberDisplay(24);
                                                     of 24 into the constructor.
       minutes = new NumberDisplay(60);
                                                     The call to this constructor 
       updateDisplay();
                                                     creates an object of type 
   ł
                                                     NumberDisplay.
```
### Primitive types vs. object types

**private NumberDisplay hours; hours = new NumberDisplay(24);**

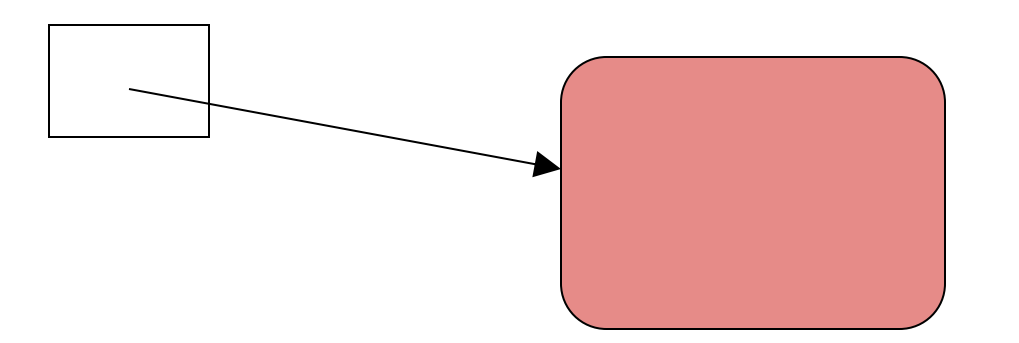

object type

**int i;**

32 primitive type

### Quiz: What is the output?

```
• int a;
 int b;
 a = 32;
b = a;
 a = a + 1;
 System.out.println(b);
• Person a;
 Person b;
 a = new Person("Everett");
b = a;
 a.changeName("Delmar");
 System.out.println( b.getName());
```
### Primitive types vs. object types

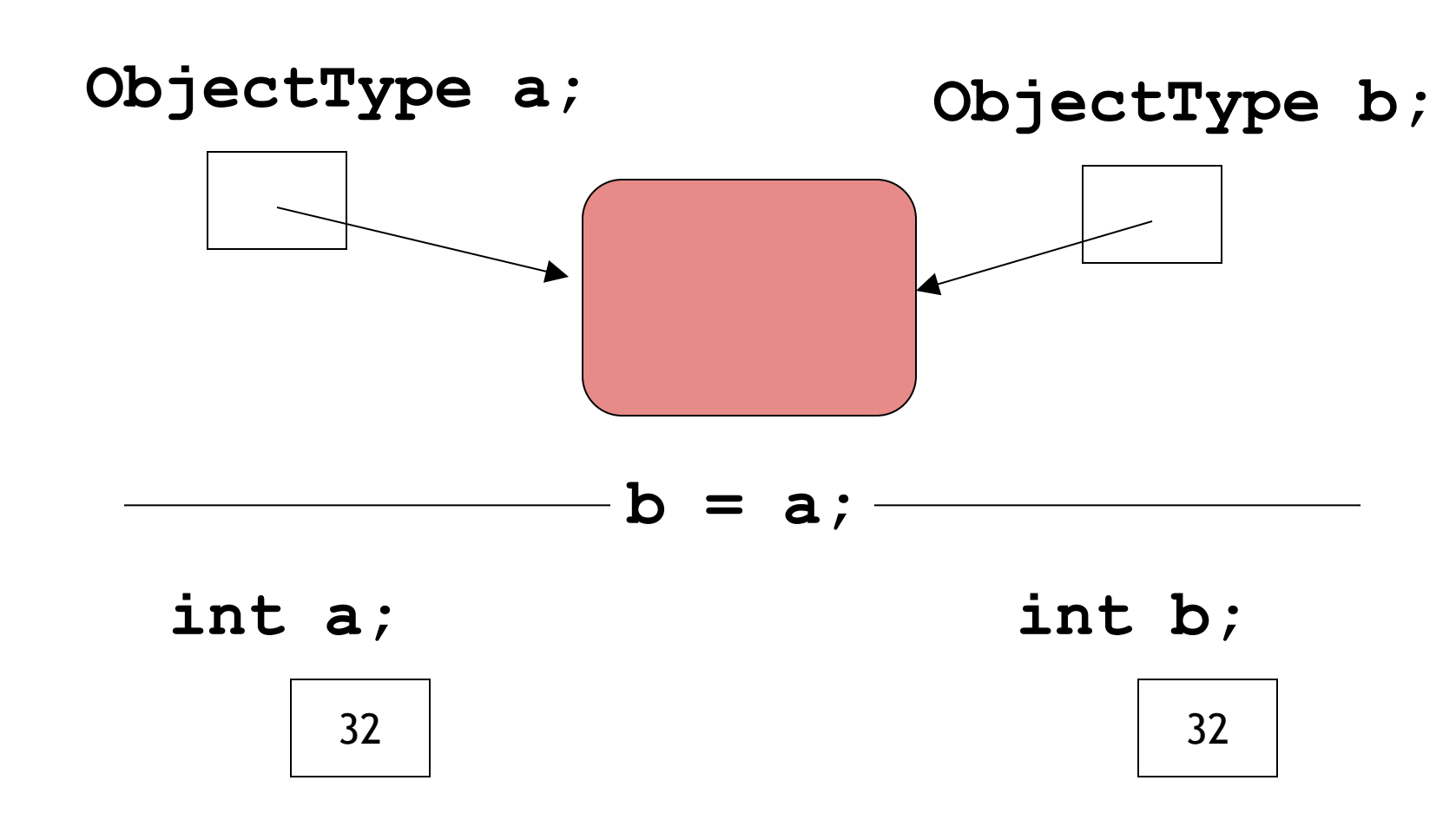

# null

- null is a special value in Java.
- All object variables are initialised to null.
- null means that the object variable does not have a reference e.g. str2 below.

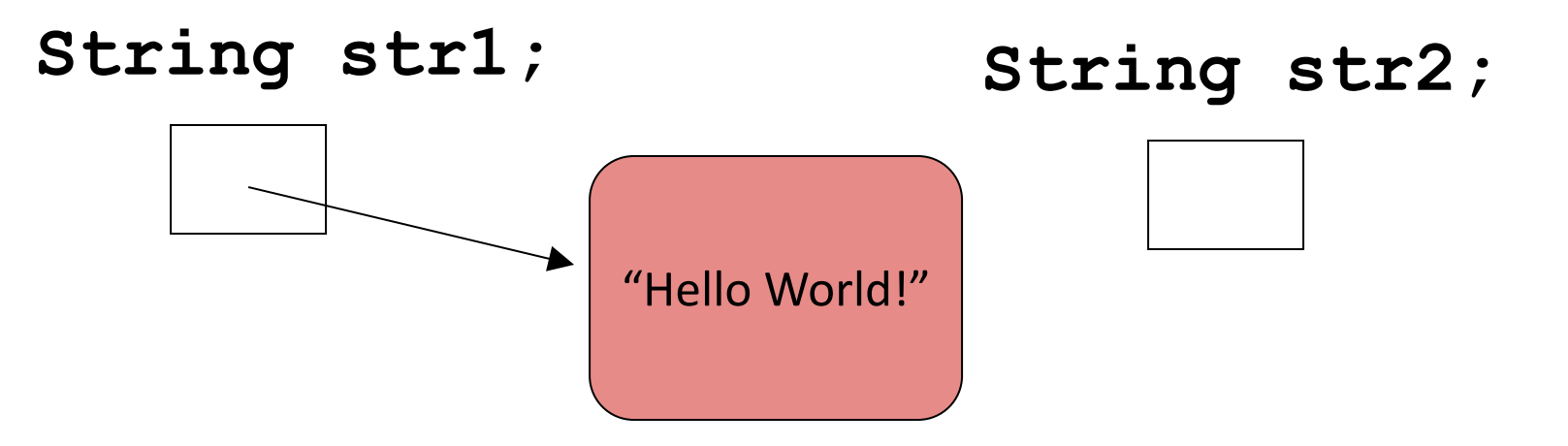

# null

- null is a special value in Java.
- All object variables are initialised to null.
- You can assign and test for null:

private NumberDisplay hours;

 $if(hours == null)$  {... }

hours = null;

### Multiple constructors

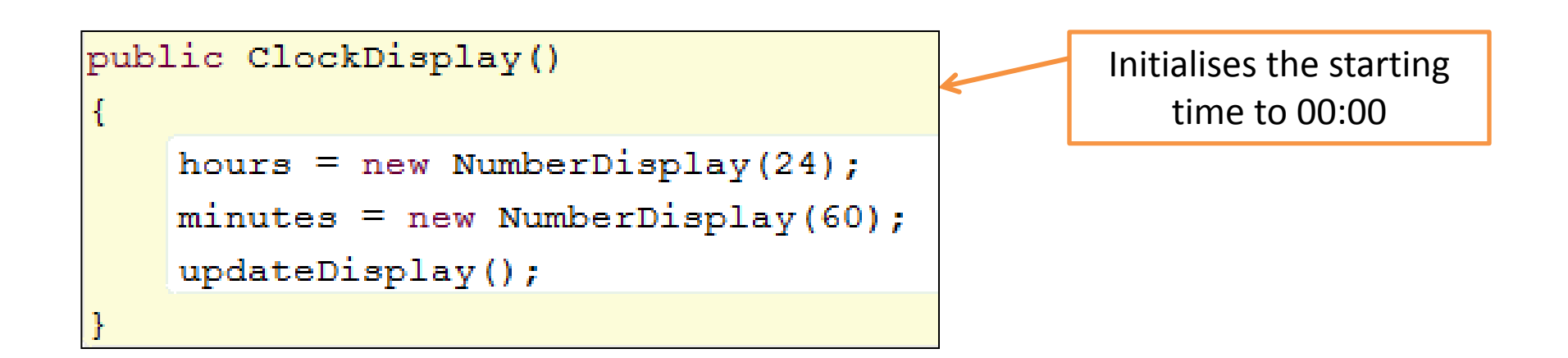

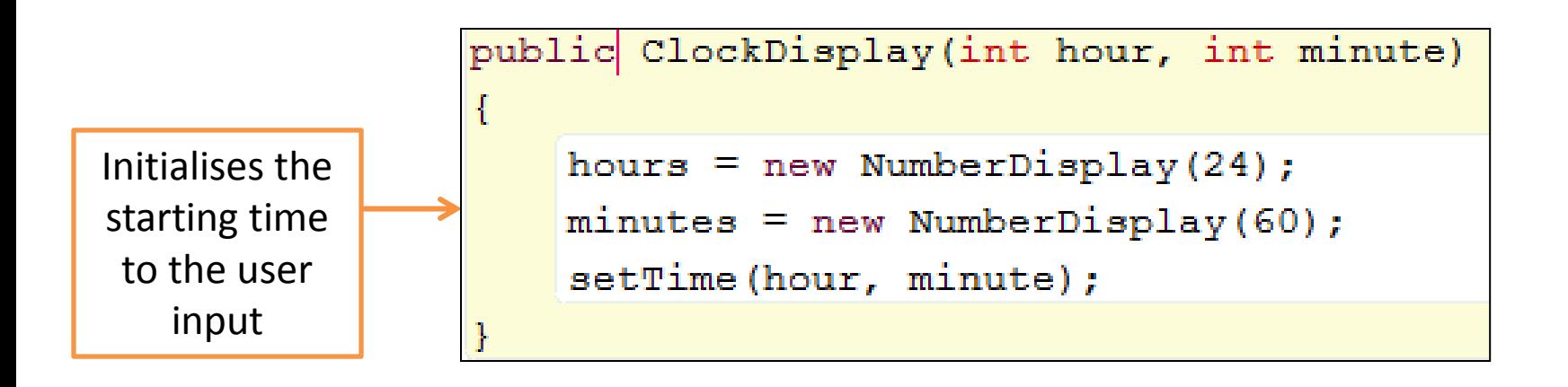

# Multiple constructors

- In the ClockDisplay class, we have two constructors.
- Each constructor initialises a clock display in a different way.
- We can have as many constructors as our design requires, ONCE they have unique parameter lists.
- We are overloading our constructor.

### Multiple constructors - Overloading

Overloading happens when you have more than one method of the same name as long as each has a distinctive set of parameter types

# Internal method calls

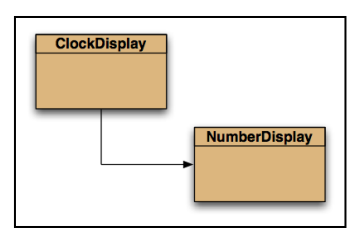

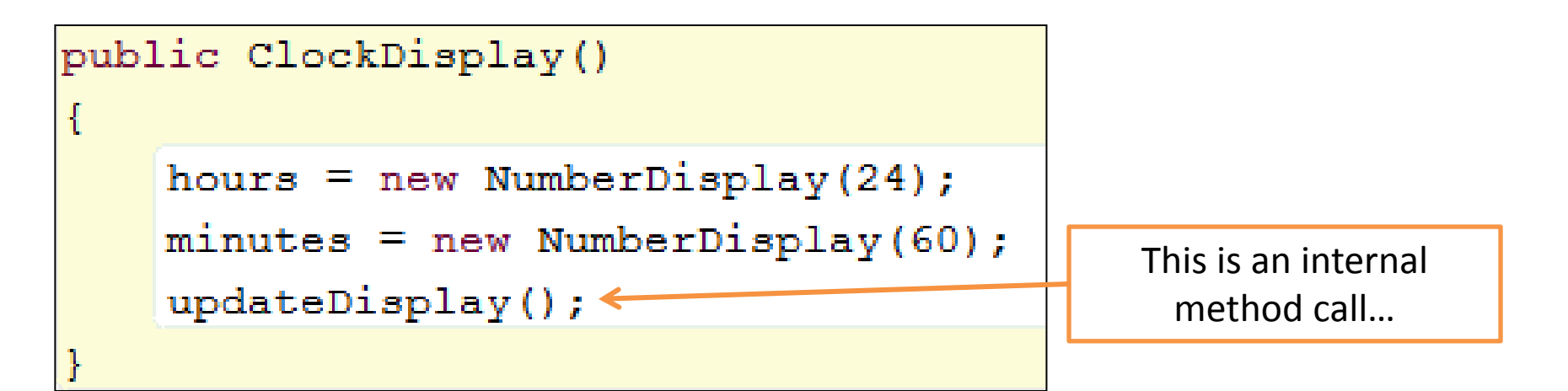

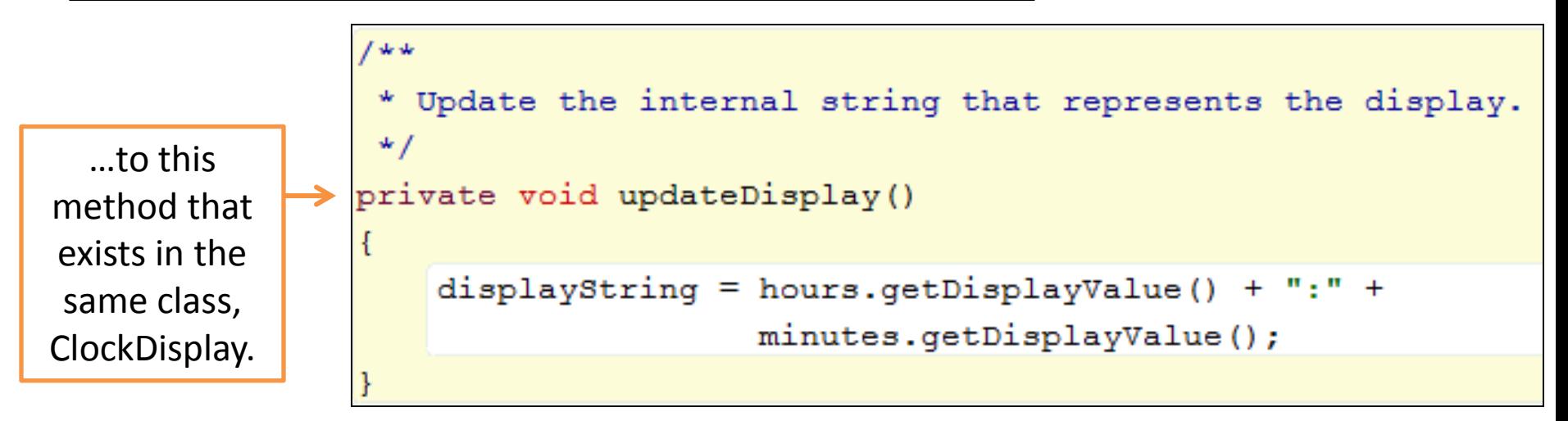

Internal method calls have the syntax**:** *methodname ( parameter-list)*

# External method calls

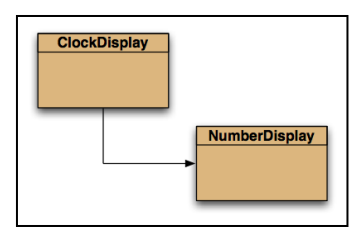

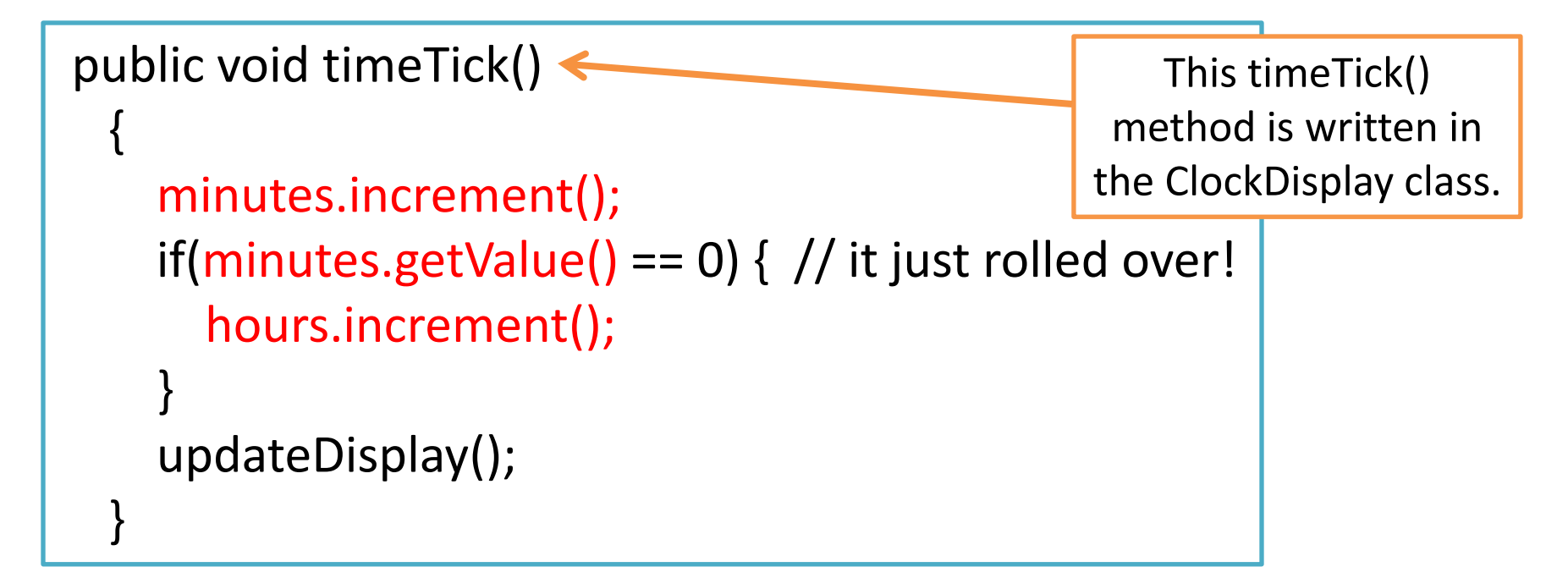

Each method call is highlighted in red above is an external method call.

# External method calls

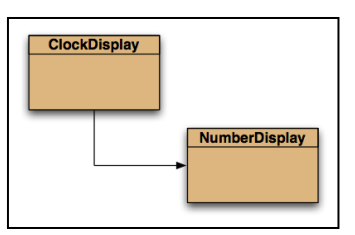

public void timeTick()

 $\{$ 

}

 minutes.increment(); if(minutes.getValue() == 0) { hours.increment(); } updateDisplay();

ClockDisplay class:

- minutes.increment() is a method call.
- minutes is a NumberDisplay object.
- increment() method is written in the NumberDisplay class.
- minutes.increment(), invokes the increment() method over the minutes object (which is of type NumberDisplay).

Each method call is highlighted in red above is an external method call.

### External method calls

• As the increment() method is written in a different class to the call of the method, we call it an external method call.

• A method call to a method of another object is called an external method call.

• External method calls have the syntax: *object.methodname ( parameter-list)*

### Dot Notation

- Methods can call methods of other objects using dot notation.
- This syntax is known as dot notation: *object.methodname ( parameter-list)*
- It consists of:
	- An object
	- A dot
	- A method name
	- The parameters for the method

### Questions?

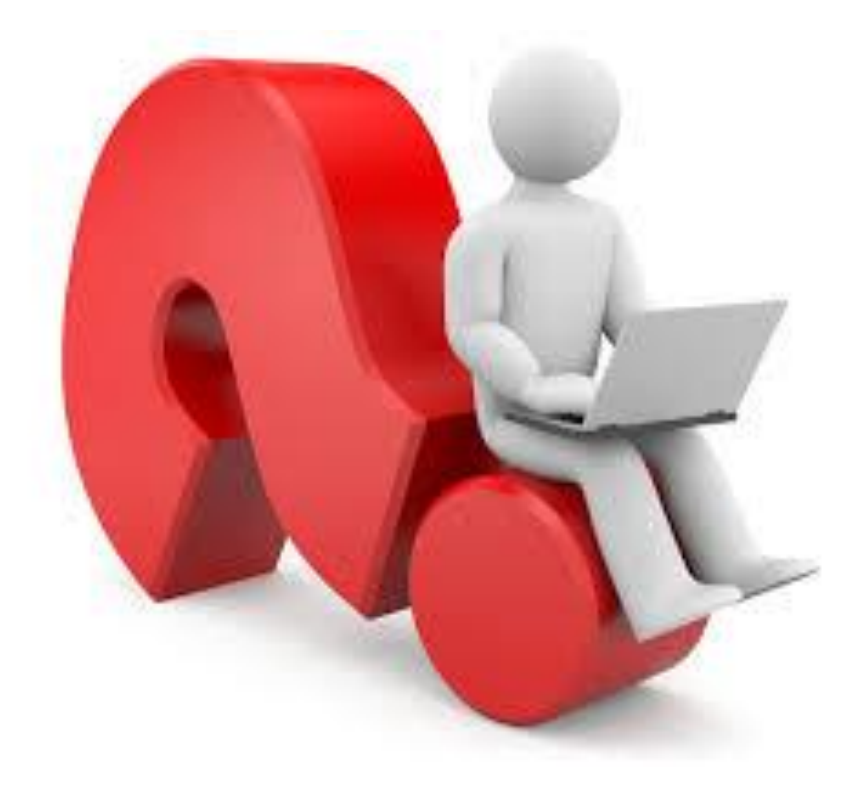

- Divide and conquer; break down problem into parts small enough to solve.
- Abstraction is the ability to ignore details of parts to focus attention on a higher level of a problem i.e. the bigger picture.
- Modularization is the process of dividing a large problem into smaller parts.
- Class diagram shows classes of an application and the relationships between them. It represents a static view of the program.
- Object diagram shows the objects and their relationships at one moment in time during the execution of an application. It gives information about objects at runtime.

- The 'modulo' operator (%) returns the remainder of an integer division.
- Logic operators operate on boolean values. They produce a new boolean value as a result. The most important ones are: && (and), || (or), ! (not).
- Variables of object types store references to objects.
- null is a special value in Java. All object variables are initialised to null.

- We can have as many constructors as our design requires, ONCE they have unique parameter lists. In this case, we are overloading our constructor.
- Overloading happens when you have more than one method of the same name as long as each has a distinctive set of parameter types.

• When the method is in the same class as the call of the method, we call it an internal method call. Internal method calls have the syntax:

methodname ( parameter-list)

• When a method call is to a method of another object is called an external method call. External method calls have the syntax:

object.methodname ( parameter-list)

• Methods can call methods of other objects using dot notation. This syntax is known as dot notation: object.methodname ( parameter-list)

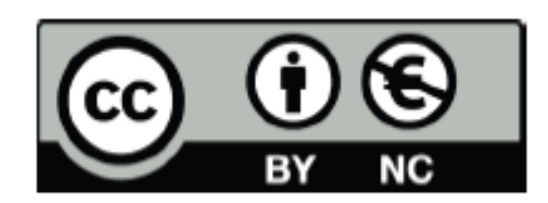

Except where otherwise noted, this content is licensed under a Creative Commons Attribution-NonCommercial 3.0 License.

For more information, please see http:// creativecommons.org/licenses/by-nc/3.0/

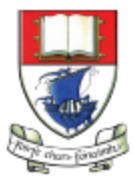

Waterford Institute of Technology INSTITIÚID TEICNEOLAÍOCHTA PHORT LÁIRGE

Department of Computing and Mathematics http://www.wit.ie/